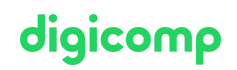

# **Fortgeschrittene Techniken in Microsoft Outlook («MOFT»)**

Lernen Sie an einem Tag die wichtigsten Bausteine für eine effiziente Verwendung von Microsoft Outlook und nutzen Sie Microsoft OneNote als Ihre Informationsablage.

Dauer: 1 Tag Preis: 700.– zzgl. 8.1% MWST Kursdokumente: Digitale Digicomp Kursunterlagen

# Inhalt

- . Das E-Mail Modul
	- E-Mail-Vorlagen erstellen
	- Ansicht anpassen
- . Das Modul Personen
	- Kontakteordner erstellen und Kontakte organisieren
	- Serienmails aus Word
- . Bedingte Formatierungen
- . Zugriffsrechte für Stellvertretung
	- Stellvertretung einrichten
	- Posteingangsordner öffnen
	- o Rechtestufen
- . Import/Export
	- iCalender (Kalender)
	- VCARDS (Kontakte)
- . Microsoft OneNote
	- Arbeitsoberfläche und Bereiche des Notizbuchs
	- Aus Outlook
		- **Mails importieren**
		- Kalendereinträge importieren
		- Kontakte importieren
		- Aufgaben importieren
	- An Outlook
		- Seiten per E-Mail senden
		- Aufgaben erstellen
	- Mit Kategorien arbeiten
	- Nach Inhalten suchen
	- Vorlagen erstellen und verwenden
	- Freihandzeichnungen
	- Notizbuch freigeben
	- Seiten, Abschnitte, Notizbücher exportieren

# Key Learnings

- Umgang mit Massenmails und Kontakten
- Einrichten von Stellverteter-Zugriffsrechten für Abwesenheitsregelung
- Einfügen und exportieren von Kontakten und Kalendern
- Kennenlernen und effizientes Verwenden von OneNote

# Zielpublikum

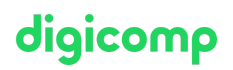

Dieser Kurs richtet sich an fortgeschrittene Outlook-Anwender, die Ihre Outlook-Umgebung optimieren und eine Keyuser-Rolle in ihrem Unternehmen anstreben möchten.

# Anforderungen

Dieser Kurs erfordert gute Outlook-Kenntnisse. Der Besuch eines der folgenden Kurse oder equivalentes Wissen wird vorausgesetzt:

Microsoft Outlook [Grundlagen](https://www.digicomp.ch/weiterbildung-microsoft-office/microsoft-office-apps/microsoft-outlook/kurs-microsoft-outlook-grundlagen) («MOGL»)

# Haben Sie Fragen oder möchten Sie einen Firmenkurs buchen?

Wir beraten Sie gerne unter 044 447 21 21 oder info@digicomp.ch. Detaillierte Infos zu den Terminen finden Sie unter www.digicomp.ch/weiterbildung[microsoft-office/microsoft-office-apps/microsoft-outlook/kurs](https://www.digicomp.ch/weiterbildung-microsoft-office/microsoft-office-apps/microsoft-outlook/kurs-fortgeschrittene-techniken-in-microsoft-outlook)fortgeschrittene-techniken-in-microsoft-outlook